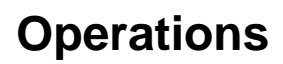

[Superseded by the docs here.](http://cassandra.apache.org/doc/latest/operating/index.html)